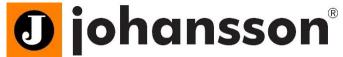

# Johansson 8210 HDMI Streaming Made Easy

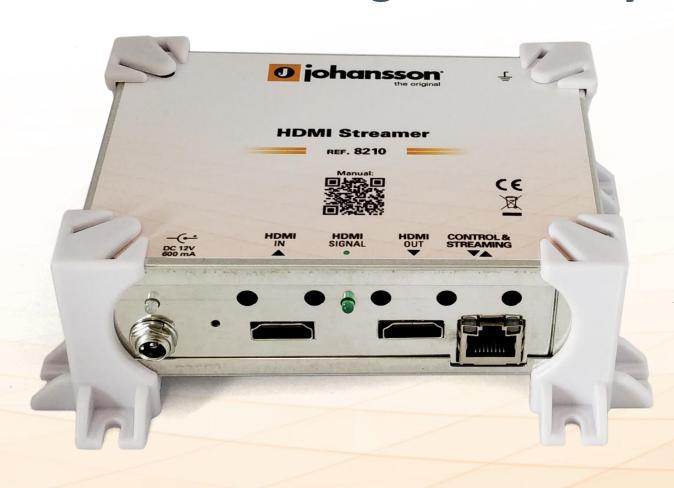

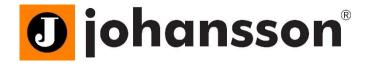

## Agenda

#### • Topics:

- General Information
- Use Cases
- Hardware
- Basic Configuration
- Advanced Configuration
- Demo
- Q&A

### **General information**

The Johansson HDMI Streamer is designed for small to medium-sized projects. It is a High Definition Video and Audio Encoder that makes it easy to put your HDMI source on a (local) network and/or internet. This gives the end-user the flexibility to see your real-time video content on their preferred (mobile) device: smartphone, tablet, laptop or SmartTV. The end-user can simply surf to a dedicated webpage or streaming service. No need to install a mobile application or dedicated software, it works in any web browser.

- Website link:
  - https://unitrongroup.com/8210.html
- Leaflet link:
  - https://unitrongroup.com/download.php?lang=en&id=975
- User manual link:
  - https://unitrongroup.com/download.php?lang=en&id=982

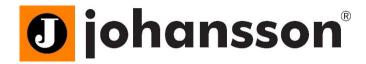

### **General information**

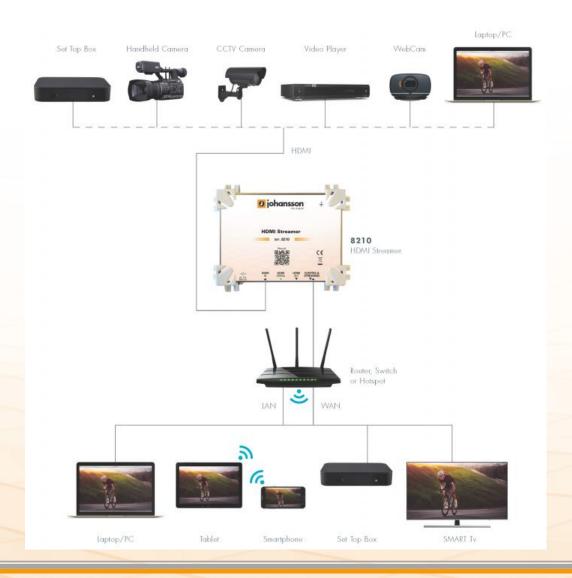

#### Advantages:

- All-in-one plug-and-play live streaming solution.
- Stream any HDMI source hassle free on any IP network, local WIFI/LAN or public internet.
- Watch on any screen: Phones, Tablets, Smart
   TVs, PCs or IP Set Top Box.
- No dedicated software required, watch via web browser or free video player (e.g. VLC)
- Multi standard: Multicast UDP/RTP and Unicast M3U8/HLS/RTMP/HTTP
- Stream easily to any video sharing platform such as Youtube Live, Facebook,...

### **Use Cases**

#### Use Cases:

- Use case 1: IPTV Hospitality solution
- Use case 2: Bus Stop Waiting Room Coffee bar
- Use case 3: Remote school Religious services
- Use case 4: Youtube Facebook Streaming
- Use case 5: Digital Signage
- Use case 6: Surveillance Camera System
- Use case 7: Emergency Field Service people
- Use case 8: Public transport entertainment
- and many more...

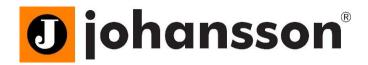

# Use case 1 Hotel IPTV solution

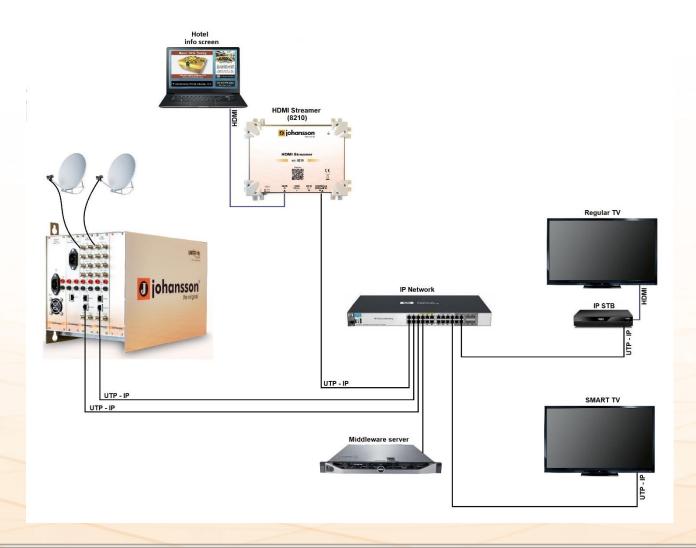

- Who: IPTV Hospitality solution, add info channel
- What: Local multicast streaming to unlimited number of TV's
- Where:
  - Hotel
  - Hospital
- Why: Add information / video channel to IPTV
- How: Via Local Area Network using UDP multicast streaming

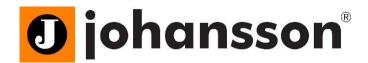

#### Use case 2

### **Bus Stop – Waiting Room – Coffee bar**

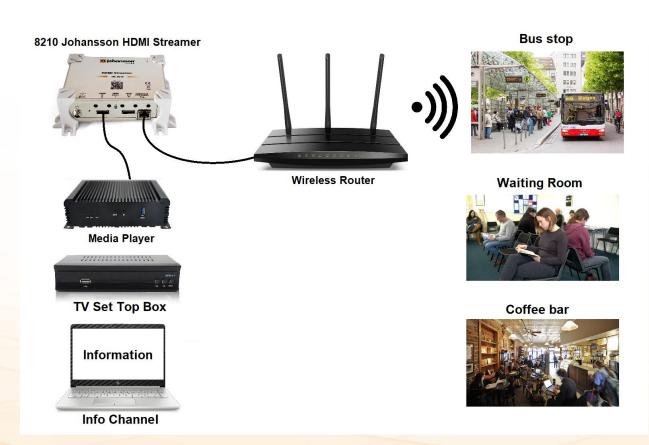

- Who: For people who are waiting or relaxing
- What: Local streaming (LAN) for small audience (1 till 30)
- Where:
  - Bar or restaurant
  - Waiting rooms
  - Bus stops
- Why: Provide information/entertainment
- How: Via local WIFI network using HLS streaming

### Use case 3

### Remote school – Religious services

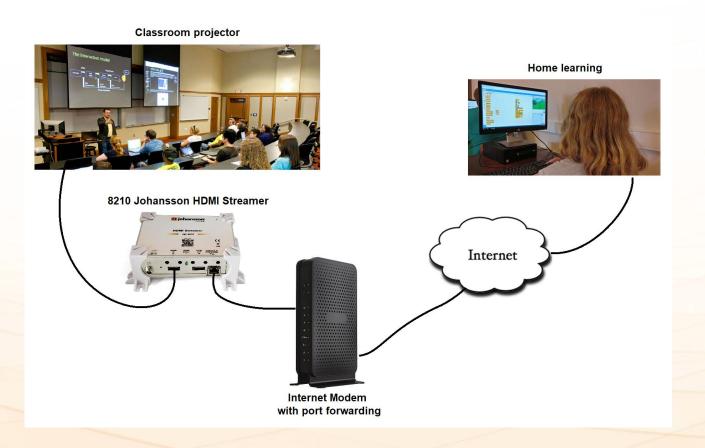

- Who: For people who wants to follow a course or religious service remotely
- What: Internet streaming (OTT) for small audience (1 till 30)
- Where:
  - Places of worship
  - Education/school
  - Corporations
- Why: Remote viewing
- **How:** Via public internet using Port Forwarding

# Use case 4 YouTube – Facebook Streaming

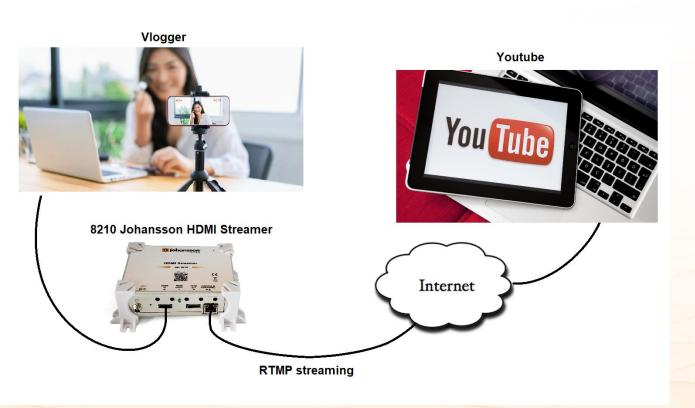

- Who: For people who want to reach a huge audience
- What: Internet streaming (OTT) for large audience (1 - ∞)
- Where:
  - Vloggers
  - Places of worship
  - Education/school
  - Conferences
- Why: Share content with the world
- How: Via public internet using RTMP streaming

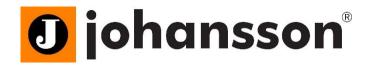

# Use case 5 Digital Signage

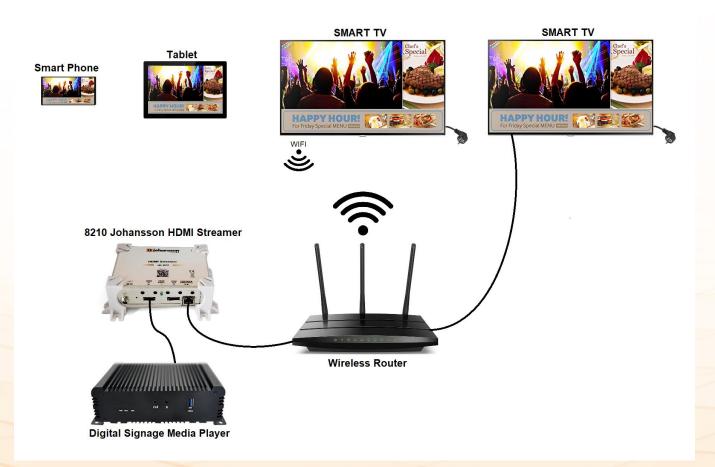

- Who: Customers, Visitors, Guests
- What: Advertising, information, entertainment
- Where:
  - Retail stores
  - Restaurants and bars
  - Museums
  - Public spaces
- Why: One media player for different screens. Wireless streaming.
- How: Via local LAN / WIFI network using HLS streaming

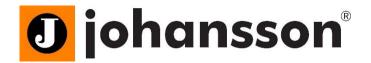

# Use case 6 Surveillance Camera System

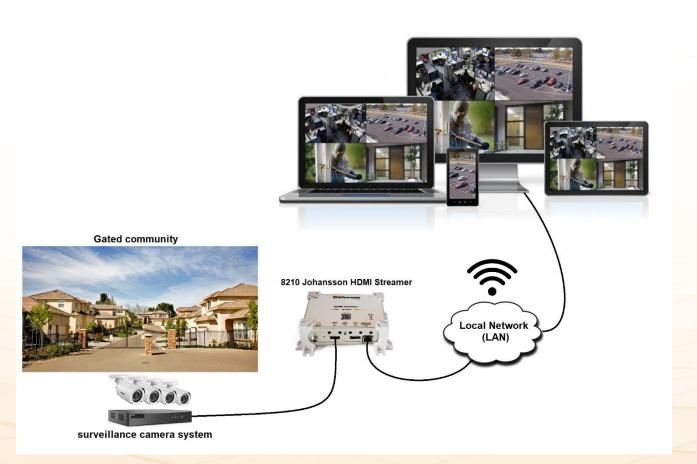

- Who: Residents, Inhabitants
- What: Security
- Where:
  - Private homes
  - Corporate offices
  - Gated communities
  - Public spaces
- Why: Watch surveillance cameras on any device Smart TV, Phones, Tablets, PC without dedicated software.
- How: Via local LAN / WIFI network using HLS or m3u8 streaming

# Use case 7 Emergency - Field Service people

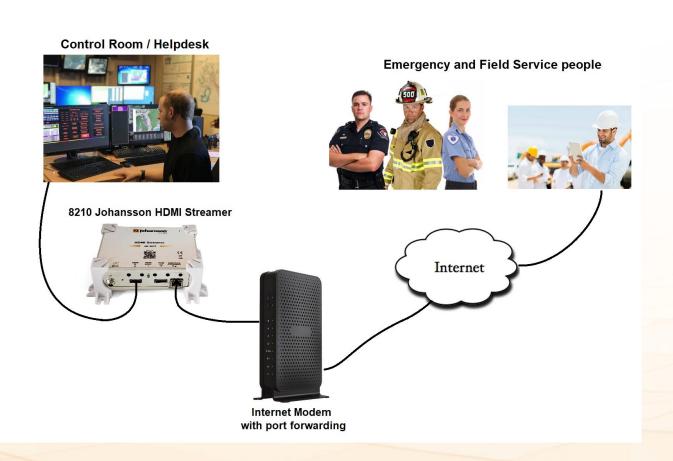

- Who: Police, Fireman, Field service engineer
- What: Emergency and field service support from control room or helpdesk
- Where:
  - Anywhere
- Why: Share important information hassle free with people in the field
- **How:** Via public internet using Port Forwarding

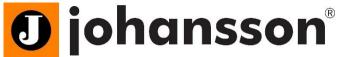

# Use case 8 Public transport entertainment

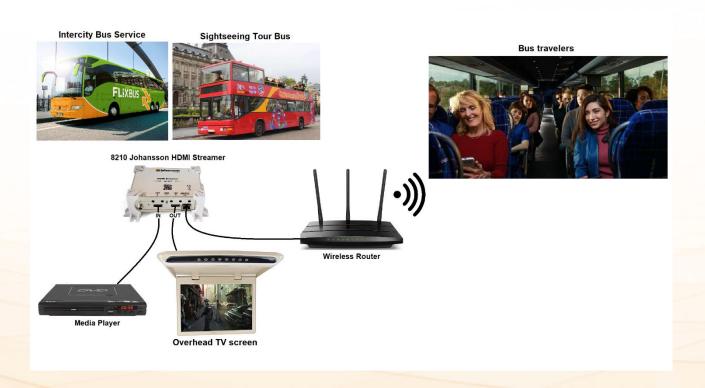

- Who: Travellers, Tourist
- What: Provide entertainment/information
- Where:
  - Intercity bus
  - Guided tour bus
  - City Sightseeing (Hop-on-hop off bus)
- Why: Easily provide entertainment or information to travellers and tourists.
- How: Via local LAN / WIFI network using HLS or m3u8 streaming

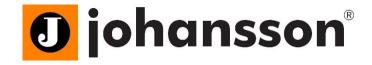

### **Hardware**

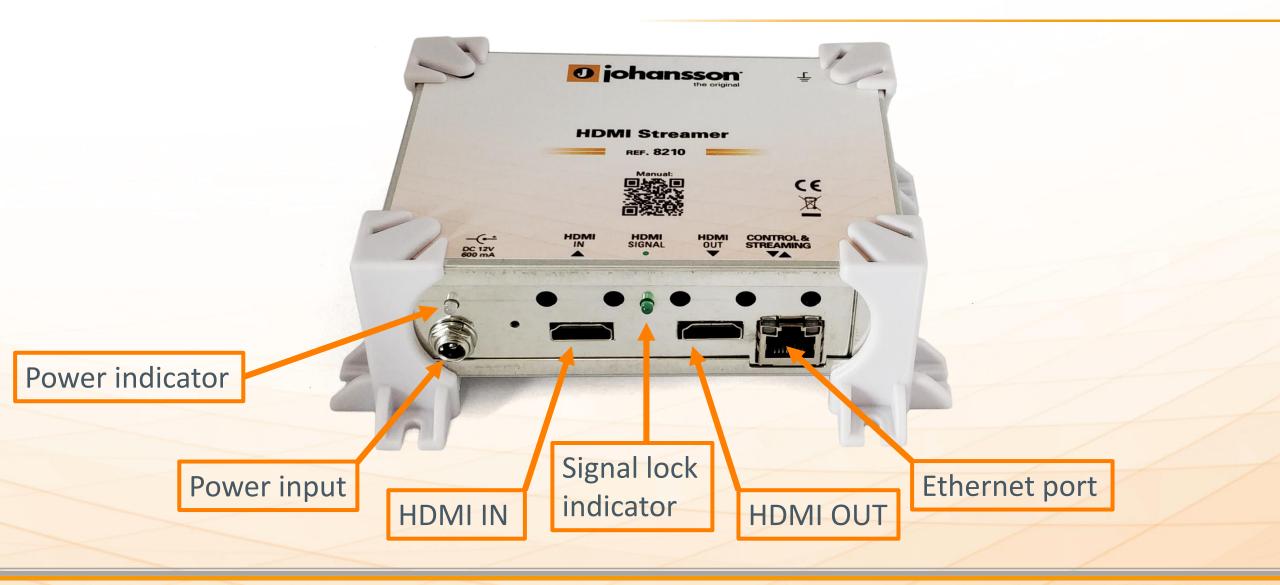

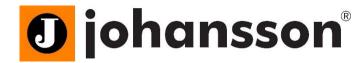

## **Basic Configuration**

#### Via web interface

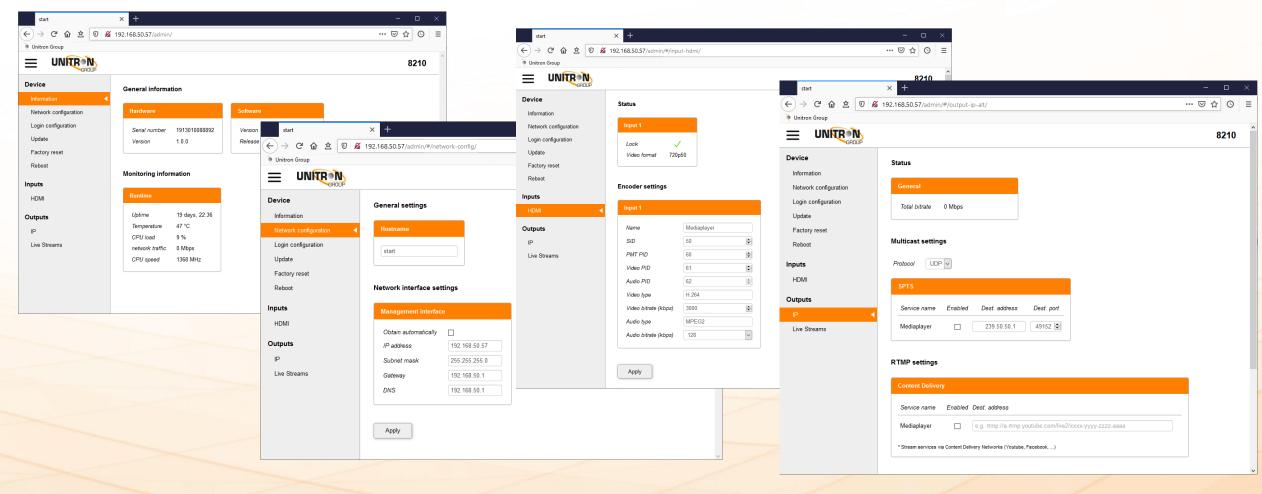

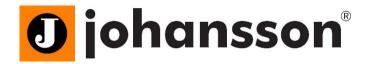

## **Advanced Configuration**

#### Advanced Configuration:

- Advanced Config 1: LAN streaming via Local IP address or host name
- Advanced Config 2: Internet streaming Port forwarding
- Advanced Config 3: Internet streaming (Youtube,...): RTMP streaming
- Advanced Config 4: Watch video in media player (VLC) or IP Set Top Box
- Advanced Config 5: Multiple channels on same web page
- Advanced Config 6: Create QR code for easy access

## **Advanced Config 1**

### LAN streaming via Local IP address or host name

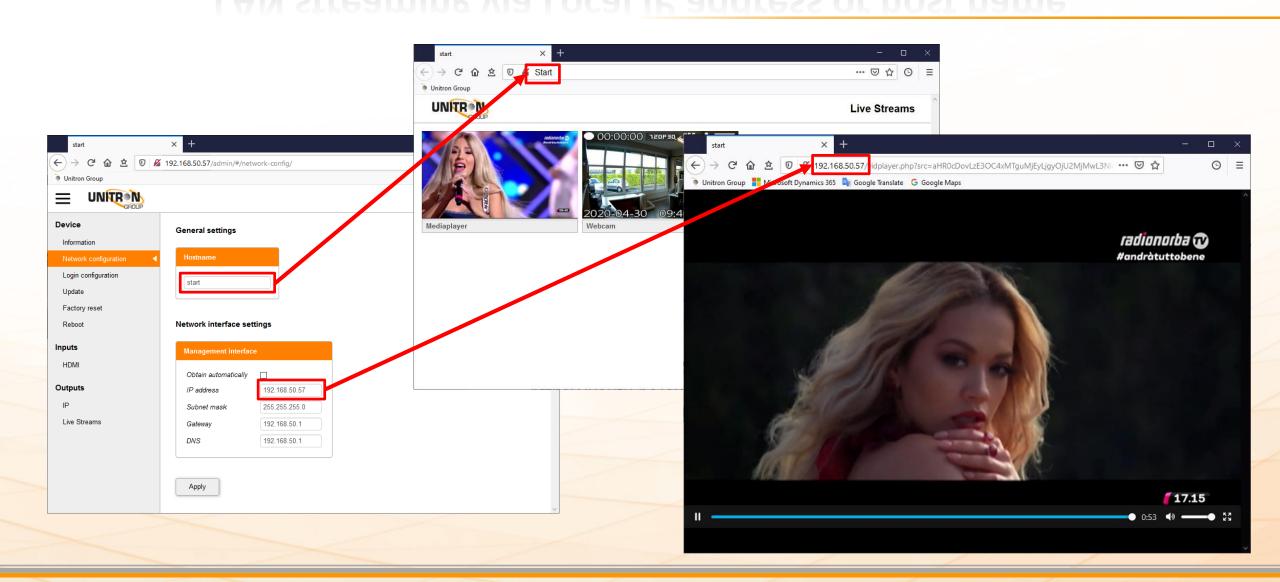

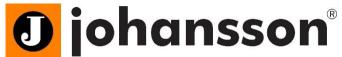

# Advanced Config 2 Internet streaming - Port forwarding

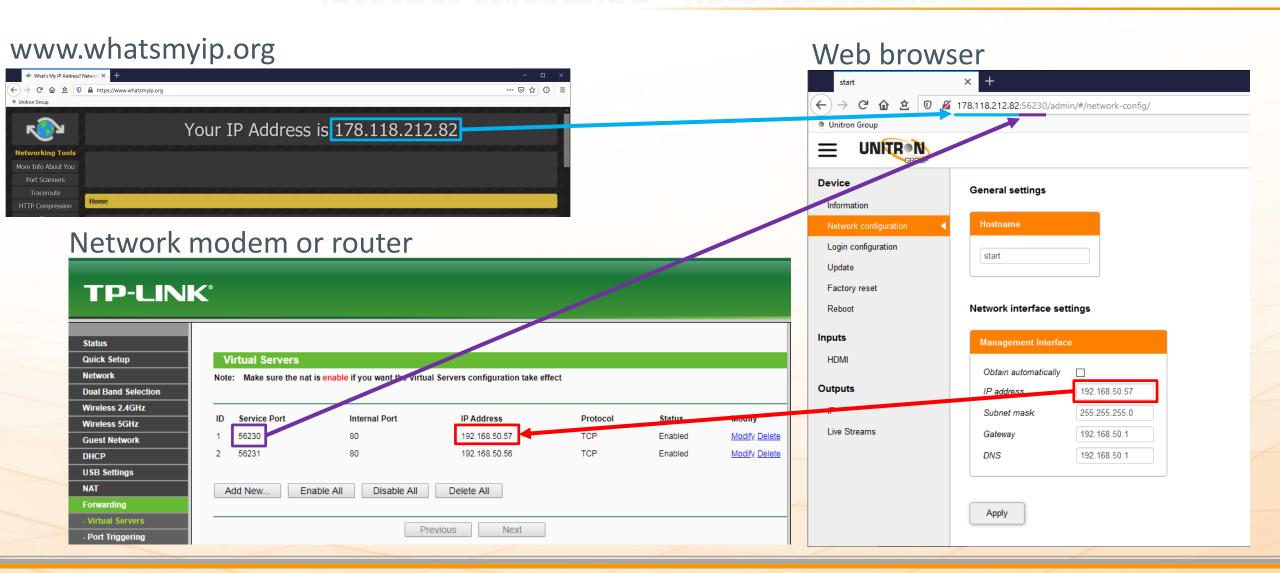

## **Advanced Config 3**

## Internet streaming (Youtube,...): RTMP streaming

Youtube Studio

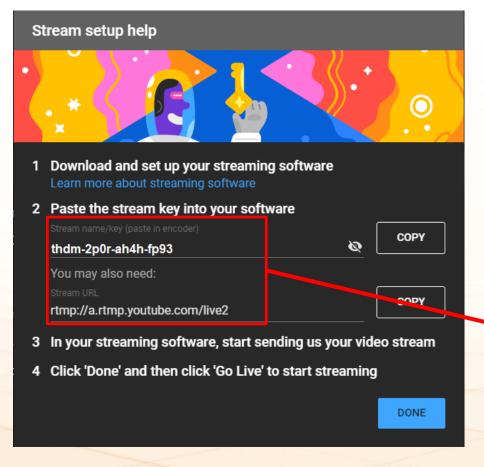

8210 - RTMP settings

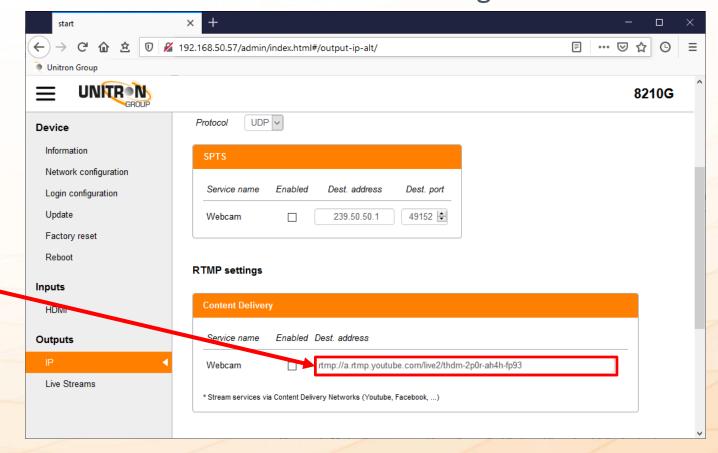

## **Advanced Config 4**

## Watch video in media player (VLC) or IP Set Top Box

HLS unicast streaming:

http://192.168.50.57/services/srv1/master.m3u8

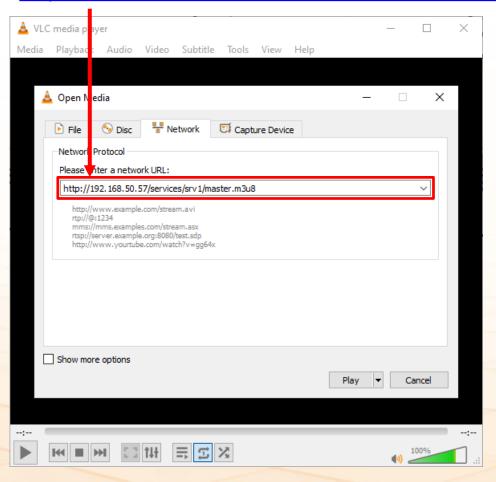

#### UDP multicast streaming:

udp://@239.0.0.1:49152

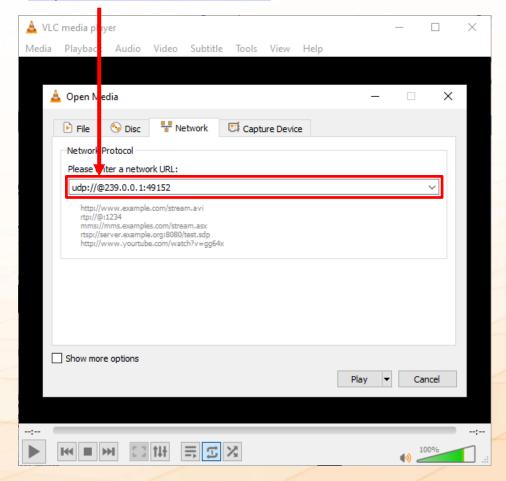

# Advanced Config 5 Multiple channels on same web page

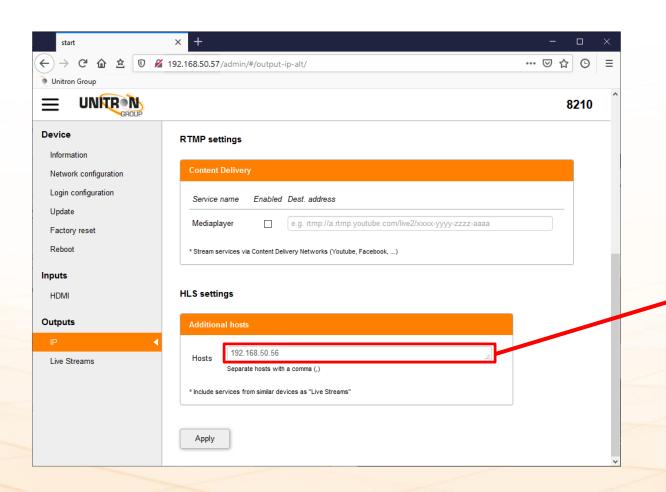

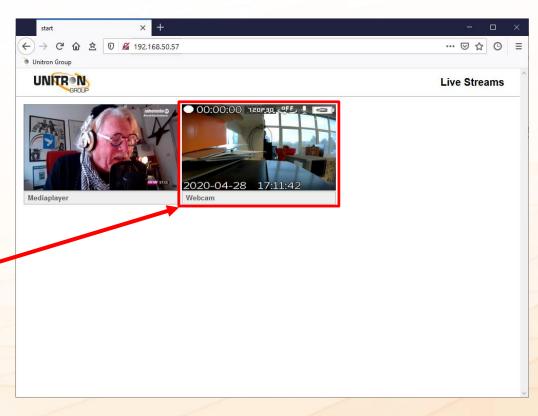

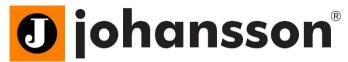

# Advanced Config 6 Create QR code for easy access

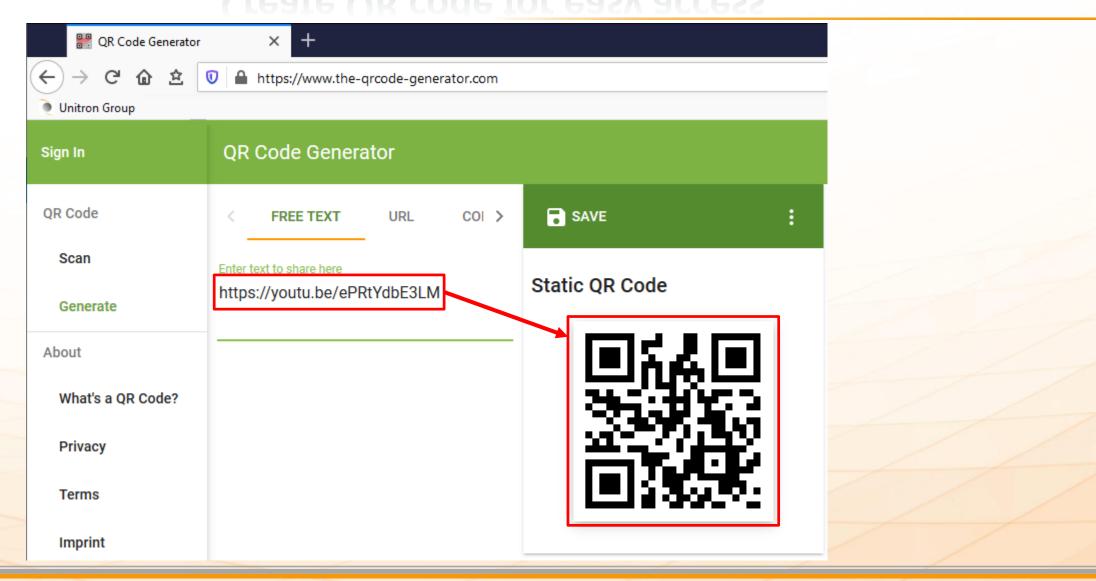

## Demo

Port fowarding:
 <a href="http://178.118.212.82:56230">http://178.118.212.82:56230</a>

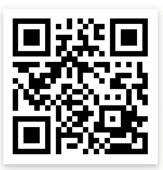

• VLC:

http://178.118.212.82:56231/services/srv1/master.m3u8

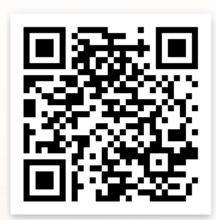

Youtube:

https://youtu.be/ePRtYdbE3LM

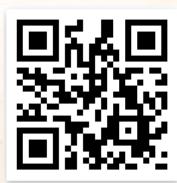

## Thank you

### www.unitrongroup.com

Frankrijklaan 27 8970 Poperinge – Belgium +32 57 33 33 63 sales@unitrongroup.com

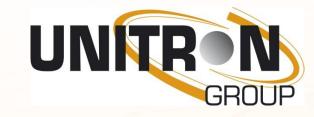

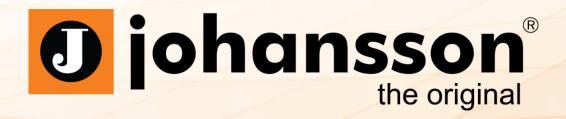

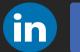

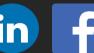